(pieczątka organizacji) (data, miejscowość)

(tytuł zadania publicznego)

## **AKTUALIZACJA ZESTAWIENIA KOSZTÓW REALIZACJI ZADANIA**

## **V.A. Zestawienie kosztów realizacji zadania**

(w sekcji V-A należy skalkulować i zamieścić wszystkie koszty realizacji zadania niezależnie od źródła finansowania wskazanego w sekcji V-B)

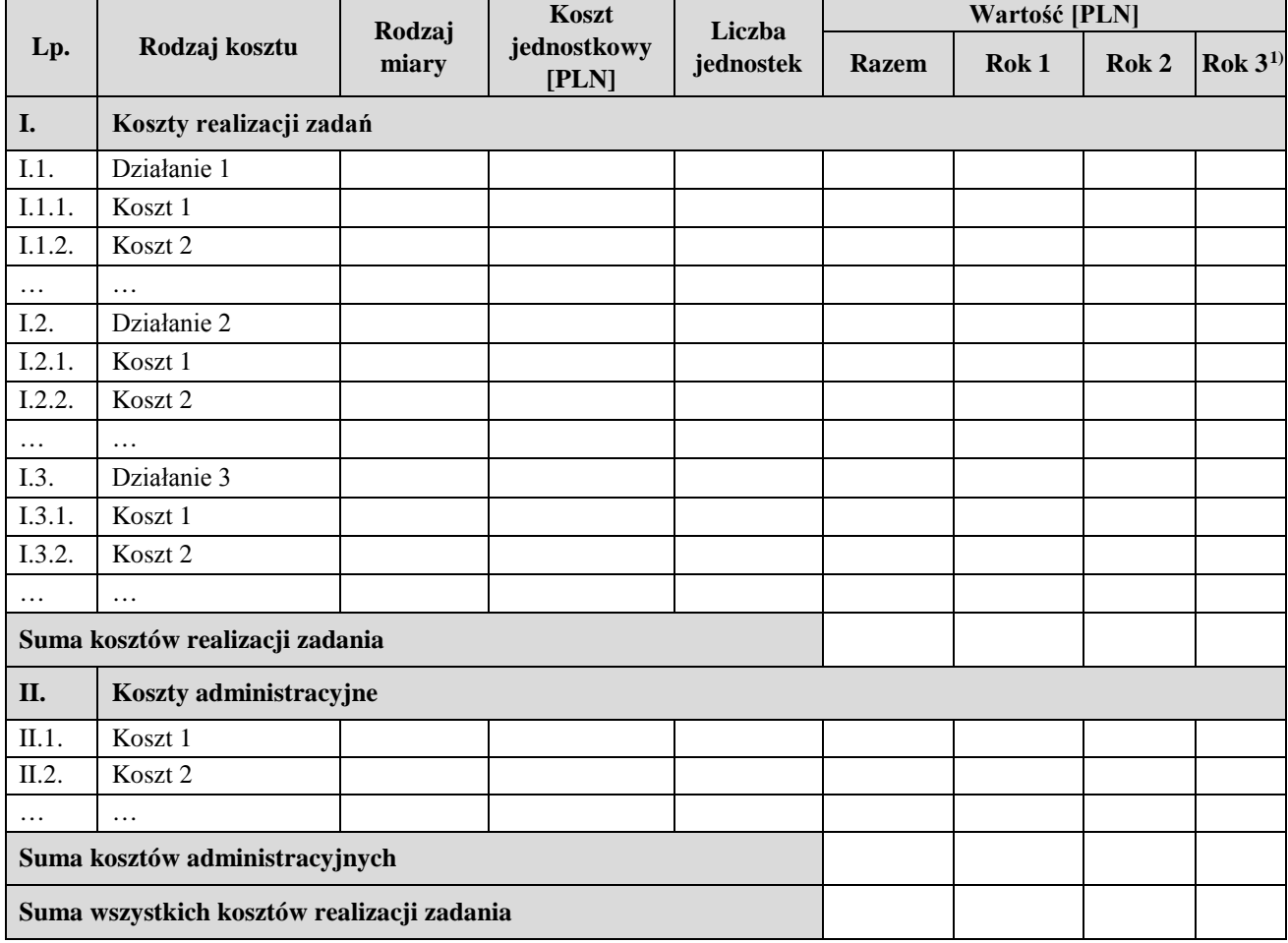

l

<span id="page-0-0"></span> $^{1)}$  Tabelę należy rozszerzyć w przypadku realizacji oferty w dłuższym okresie.

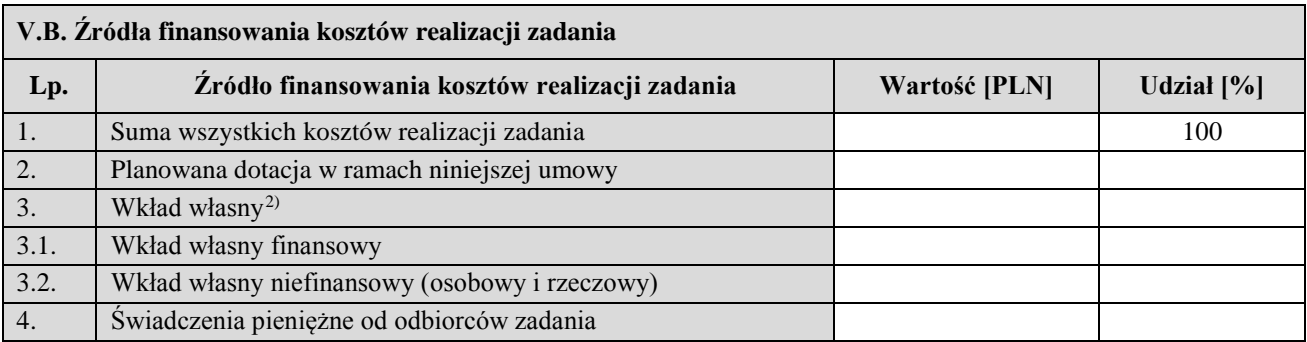

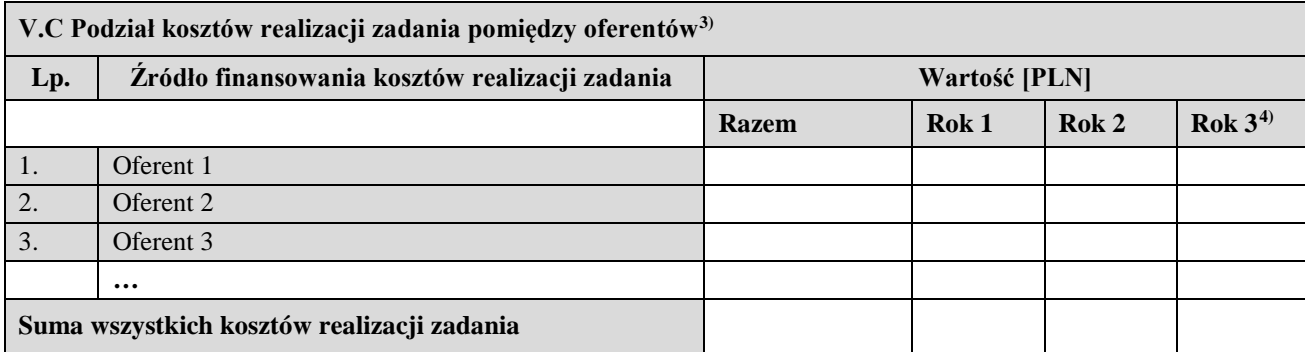

Data, pieczątka imienna i funkcja lub czytelny podpis osoby uprawnionej zgodnie z KRS

 $\overline{\phantom{a}}$ 

<span id="page-1-0"></span> $^{2)}$  Suma pól 3.1. i 3.2.

<span id="page-1-1"></span> $^{3)}$  Sekcję V.C należy uzupełnić w przypadku oferty wspólnej.

<span id="page-1-2"></span> $^{4)}$  Tabelę należy rozszerzyć w przypadku realizacji oferty w dłuższym okresie.